## Micro Tech Lab **www.LMscope.com**

## **Betriebsanleitung zur Montage von LM Digital Adapter für Kameras mit Wechselobjektivfassung auf Nikon Fototuben mit 42mm Innendurchmesser**

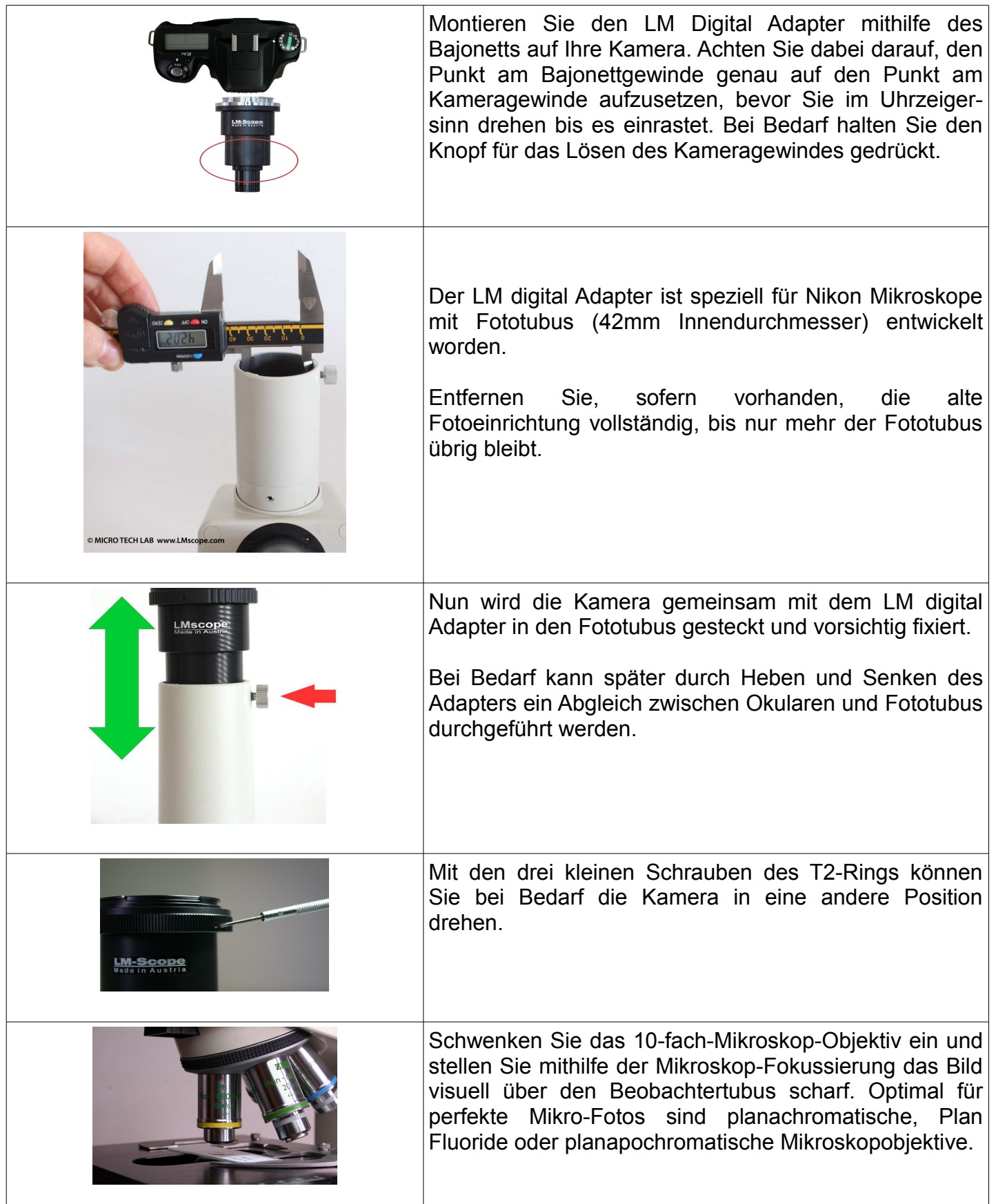

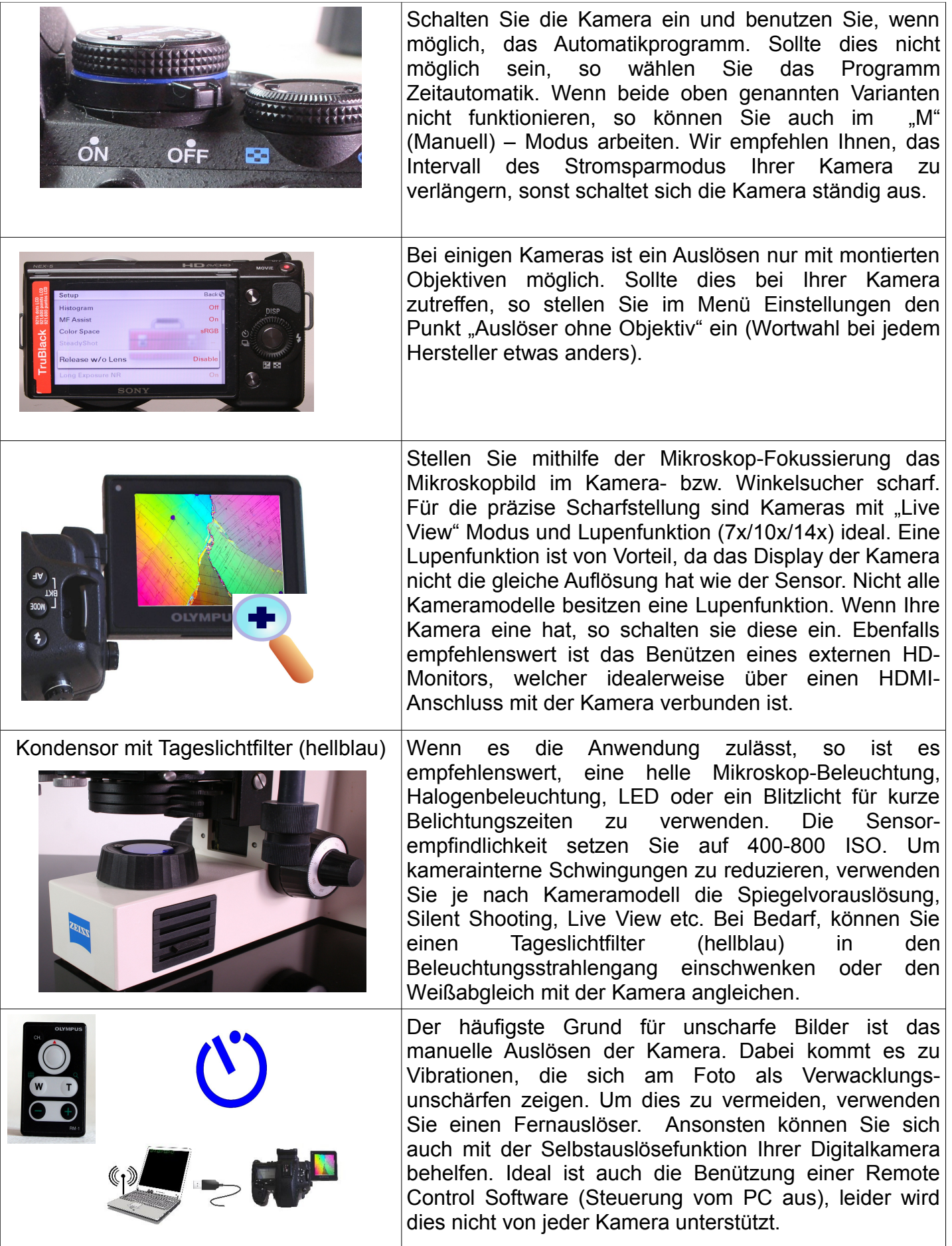